## SESTO\_RESPONSE\_TO\_UV\_C6

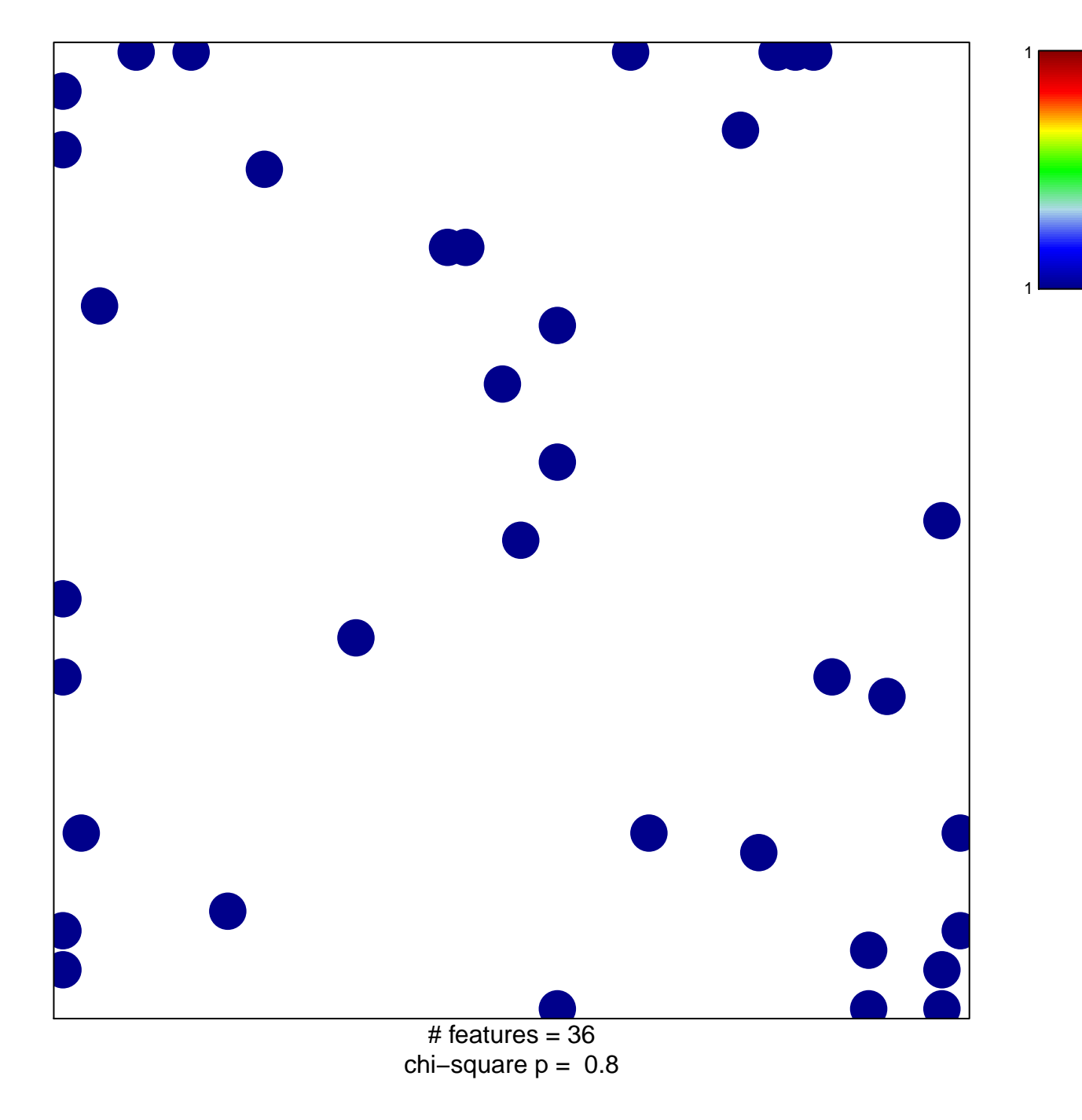

## **SESTO\_RESPONSE\_TO\_UV\_C6**

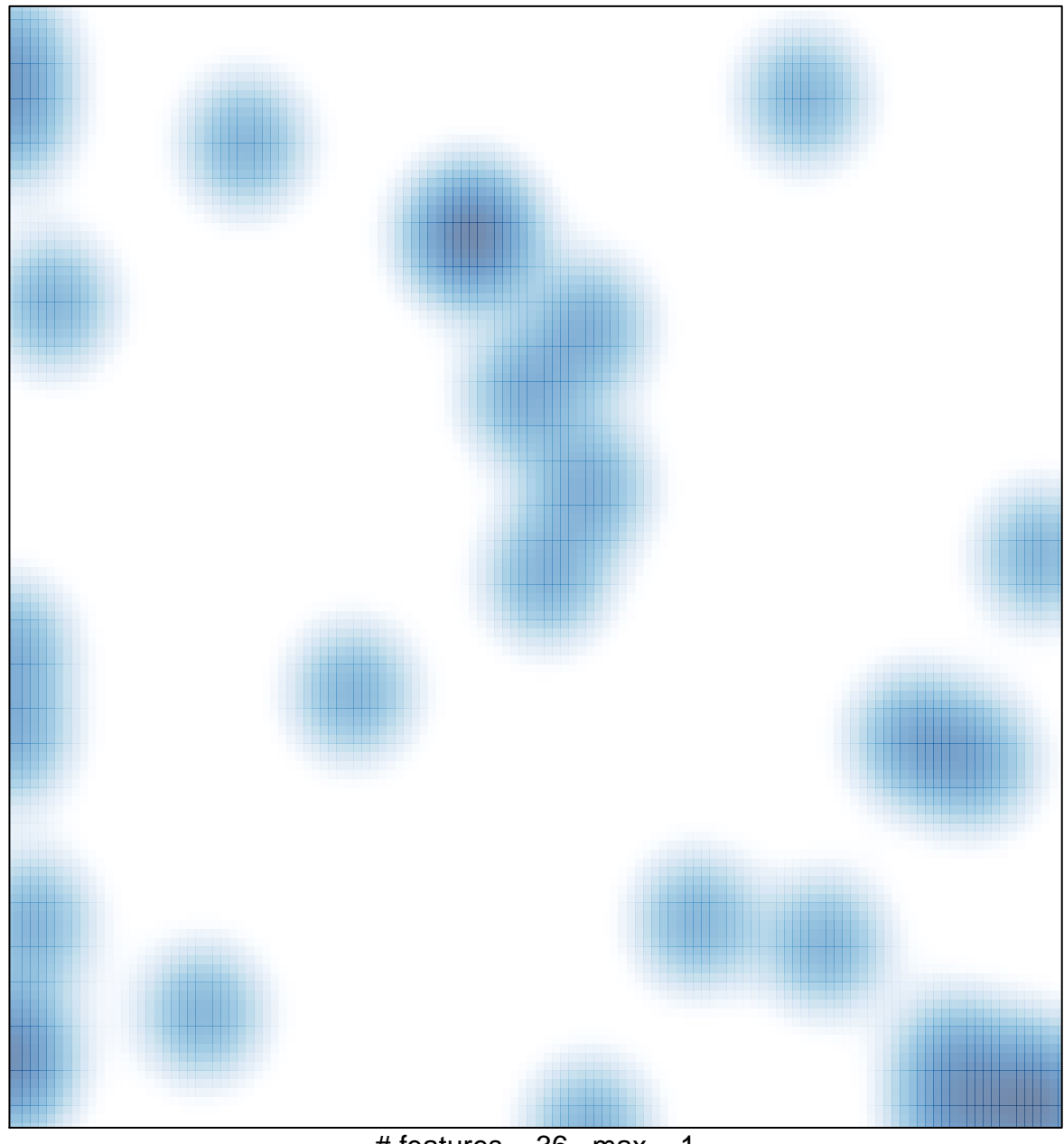

# features =  $36$ , max =  $1$